The onscreen keybord layout:

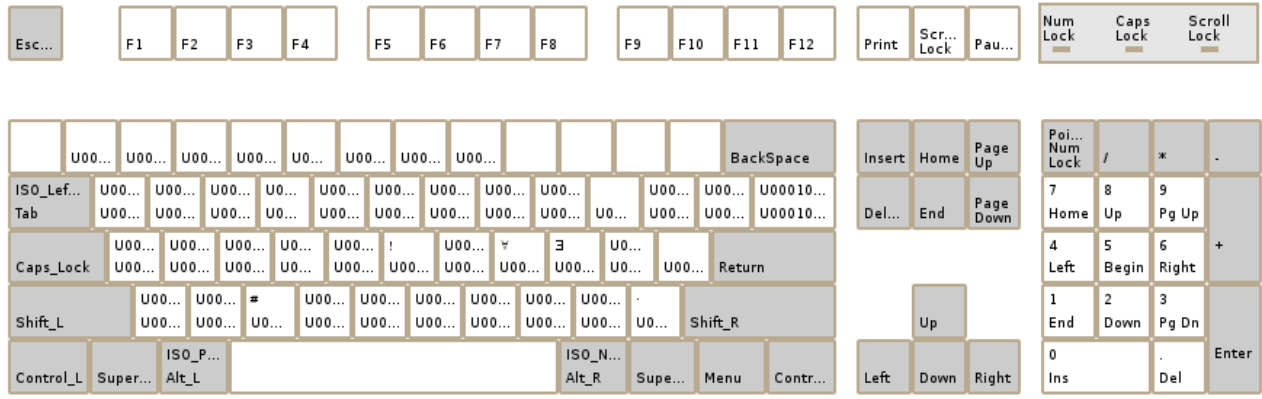

That's this Avestan keyboard layout as shown below:

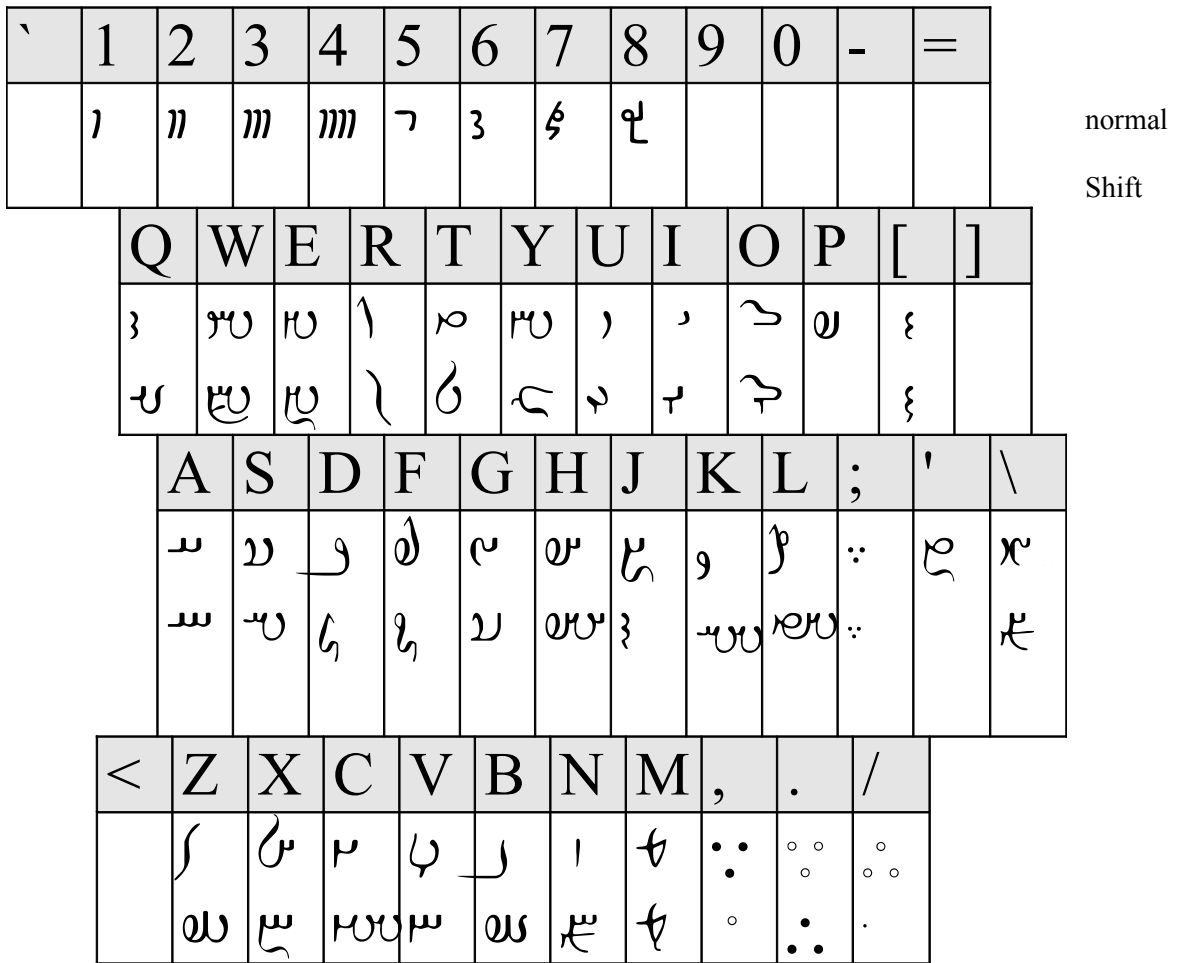

and the inputted results from right to left:

<u>ปรราพพพท</u> www/completer

ᡕᠬᡊᢣᠰᡊᢕᠺᢅᡊᡢ *ော်ခါး ရွာက်ခြာသ* A monder state ····· Fremmoumen